## **Tastaturbefehle InDesign CC Standardsatz**

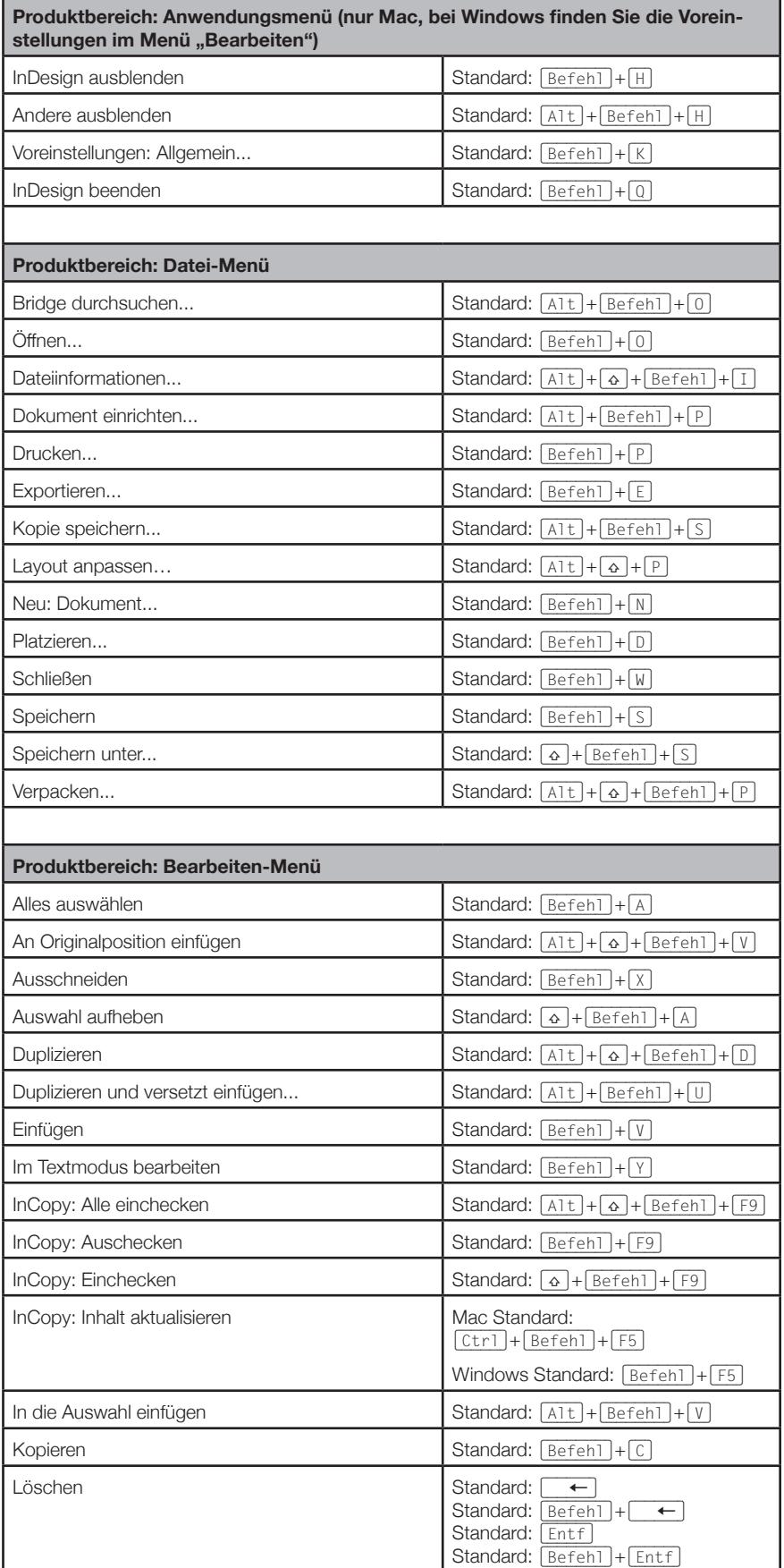

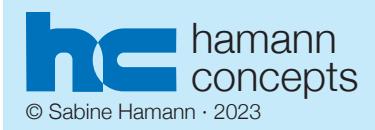

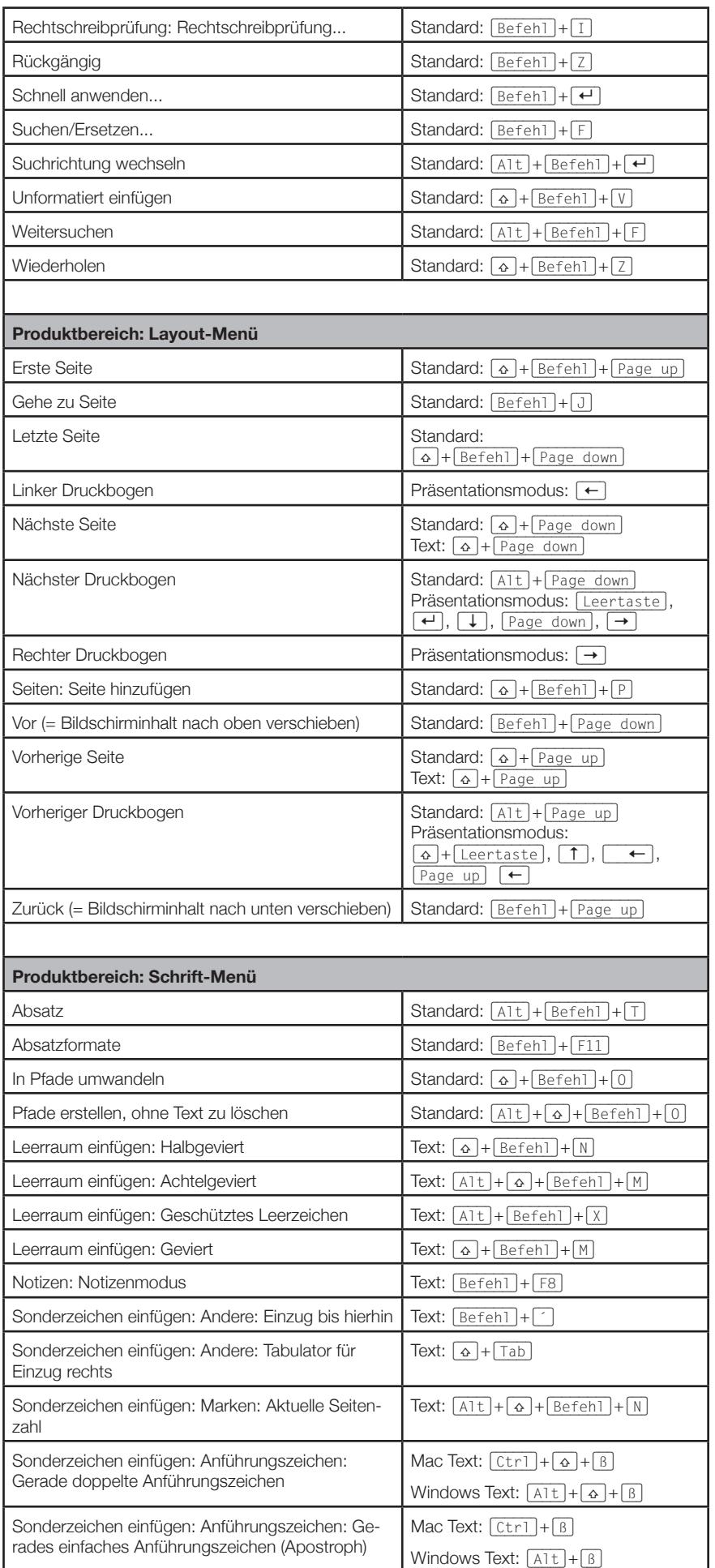

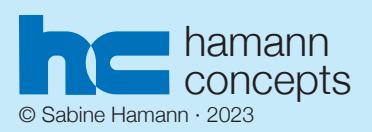

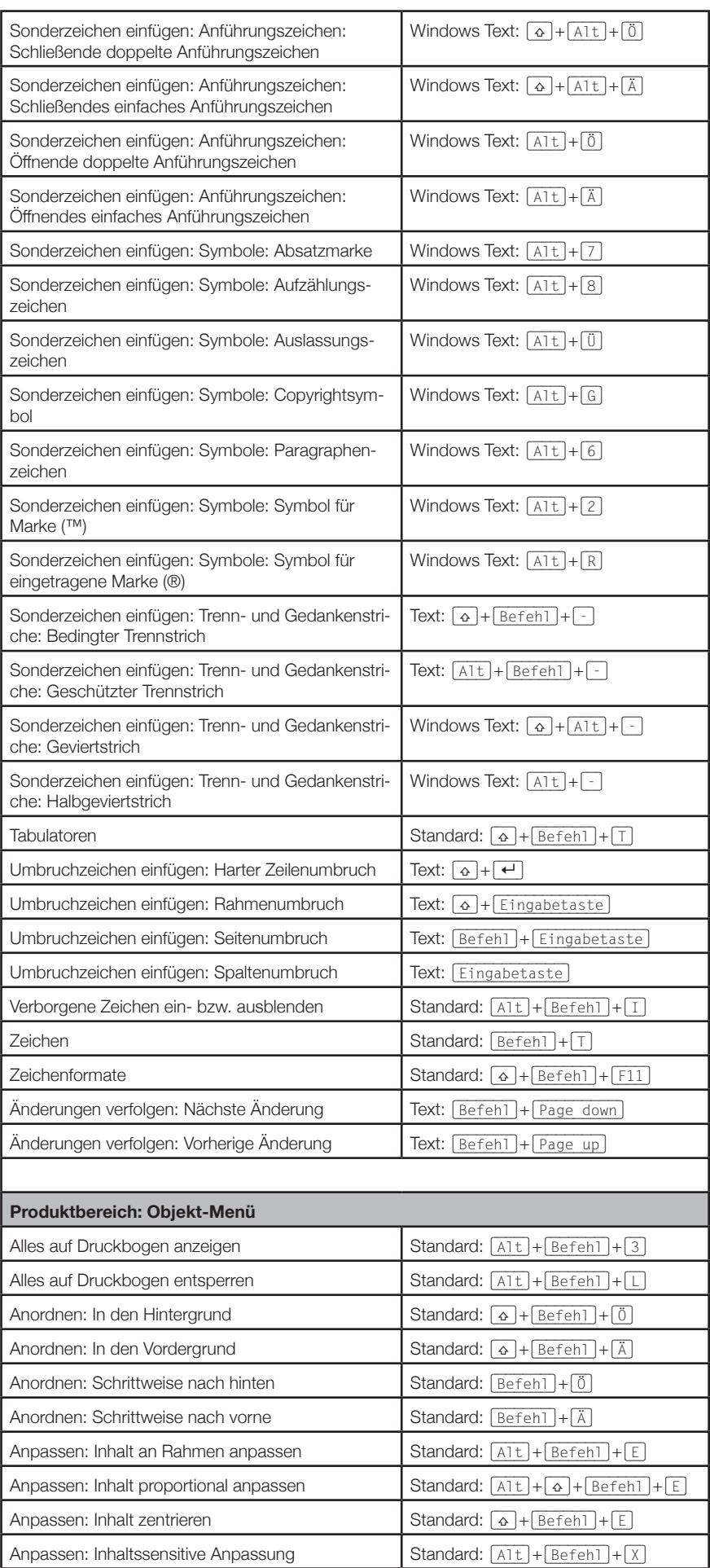

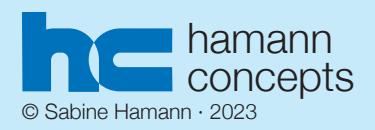

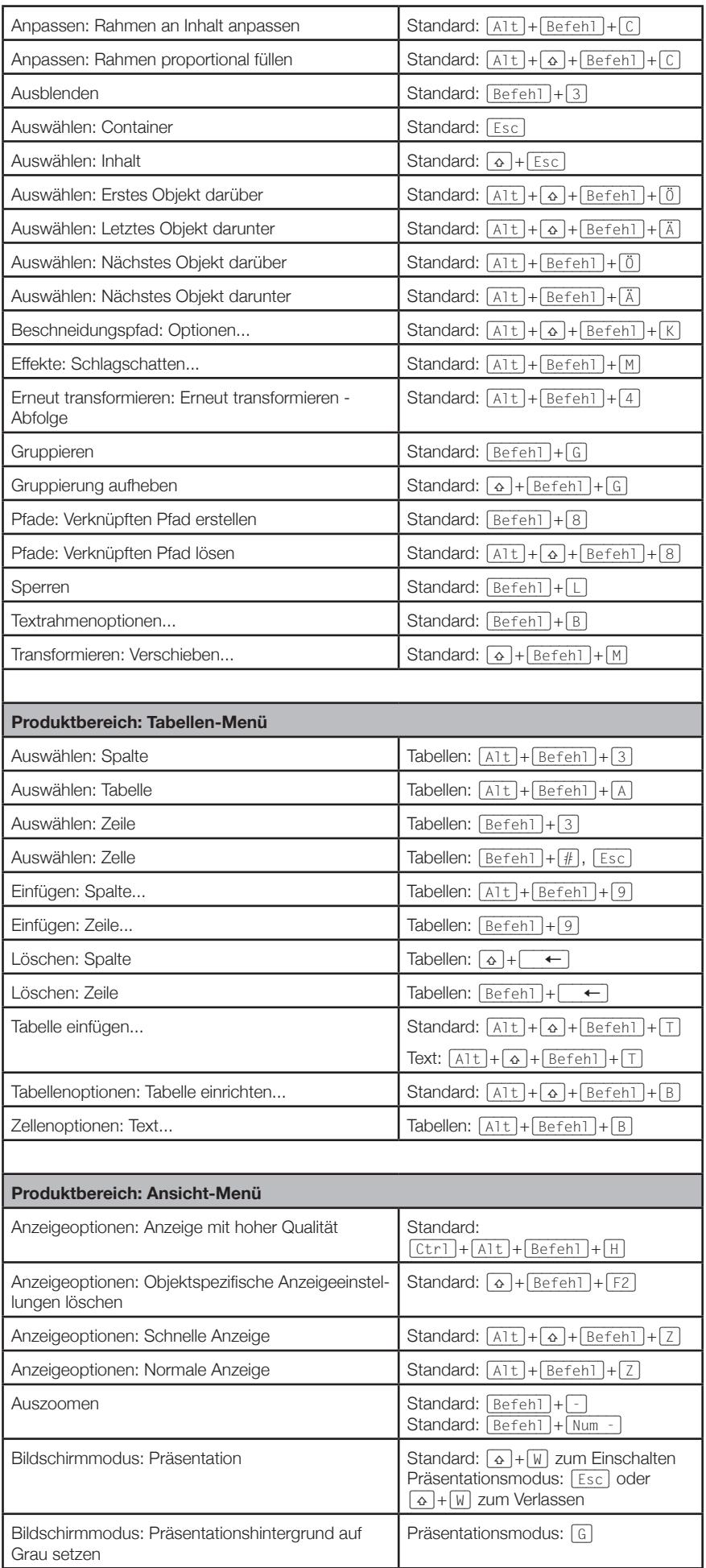

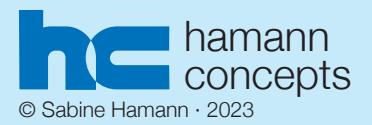

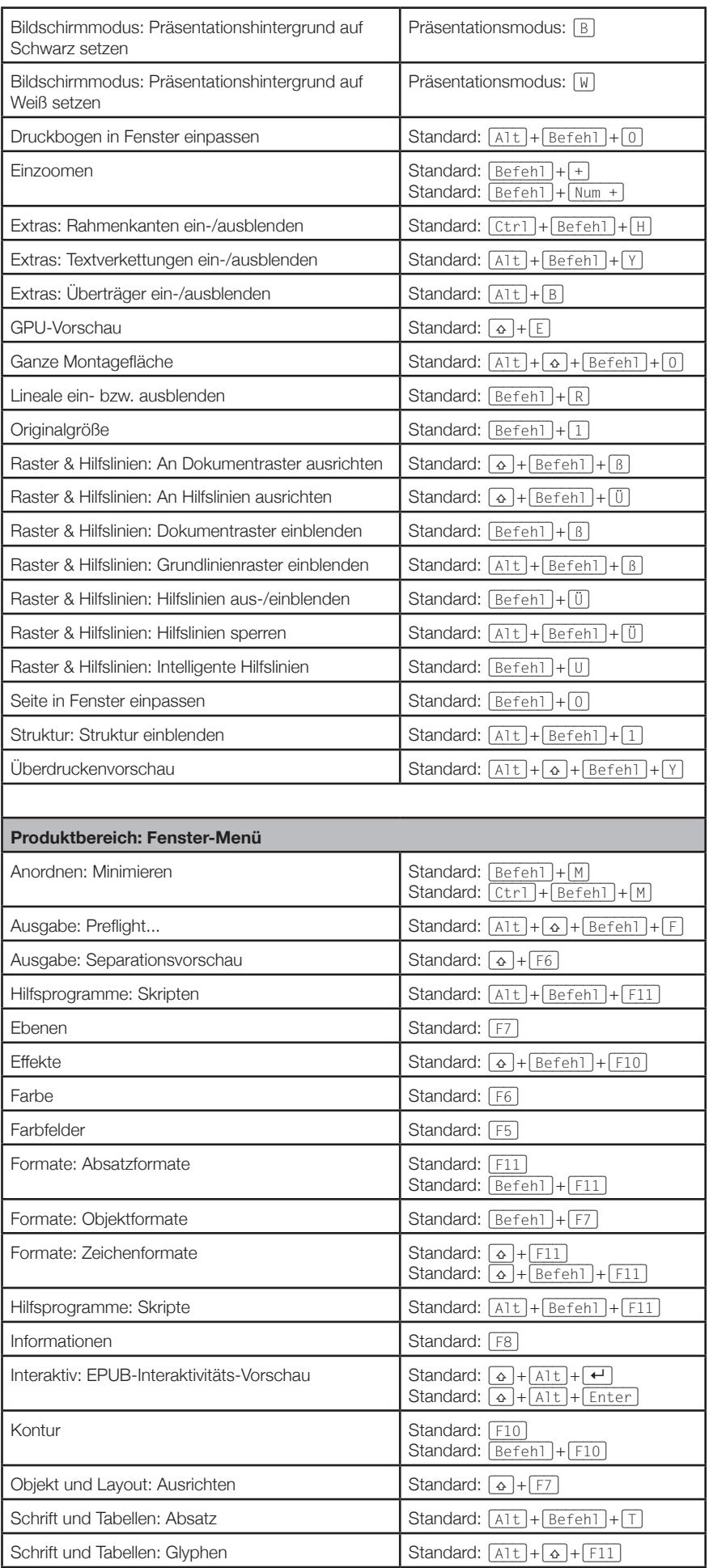

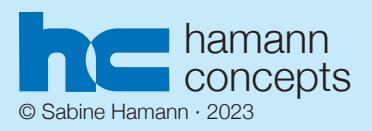

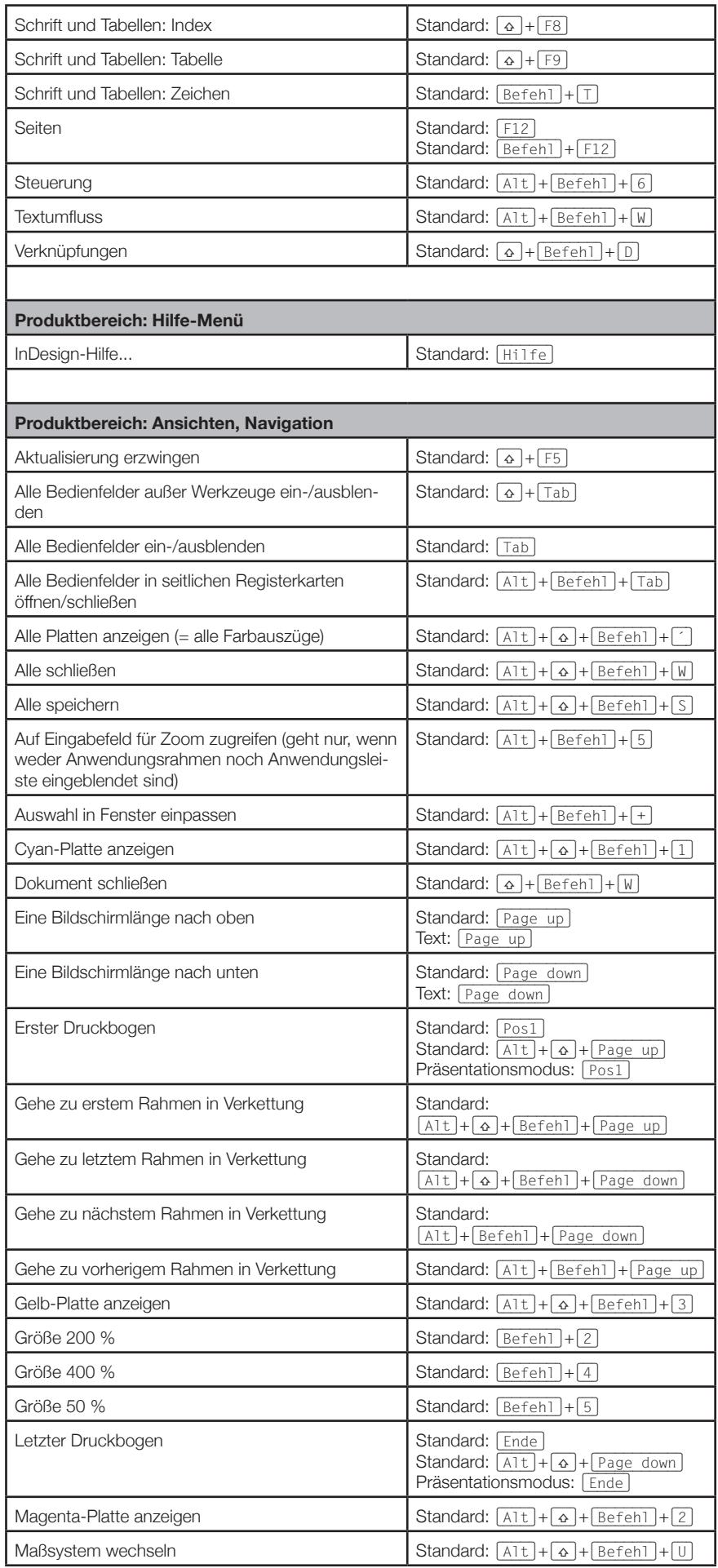

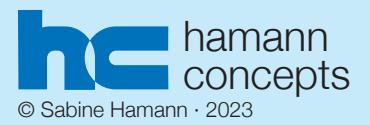

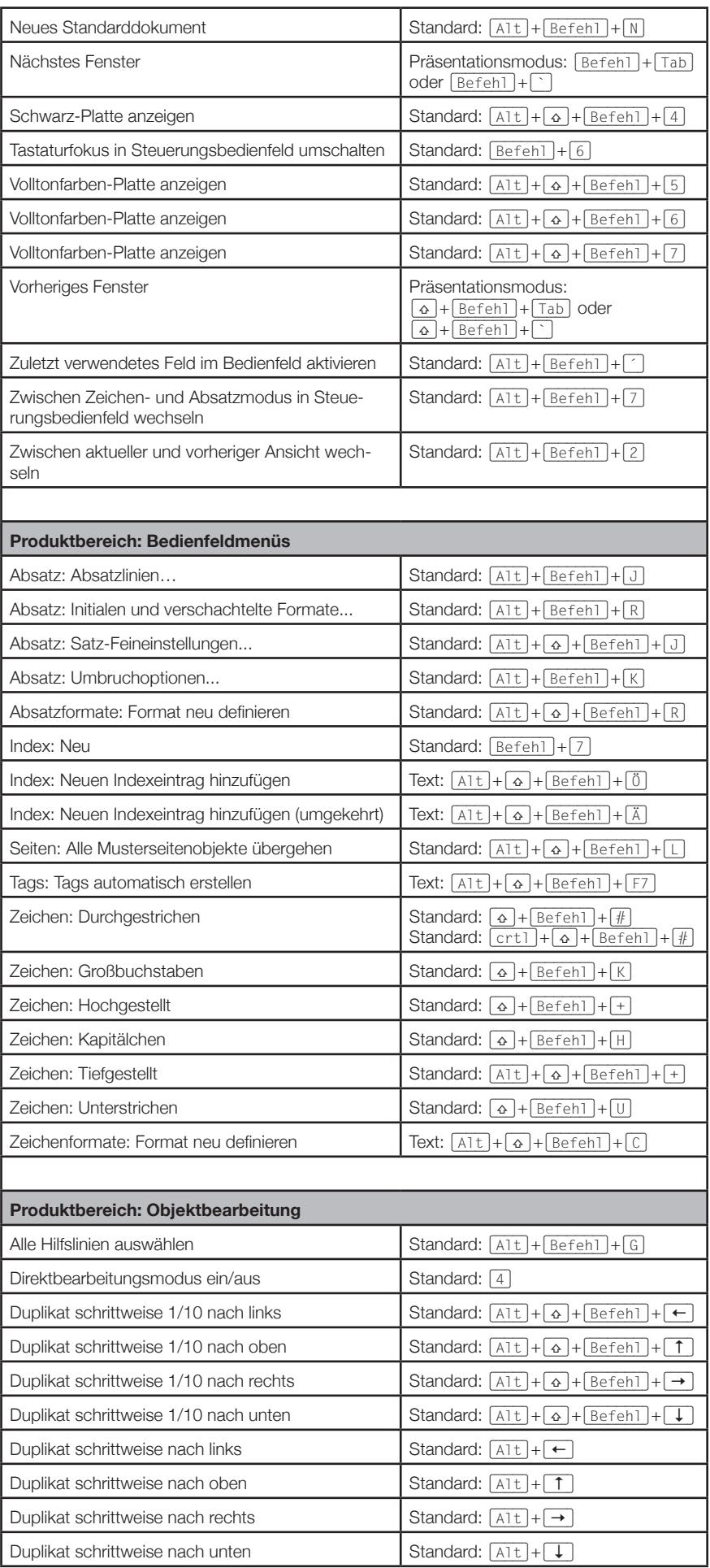

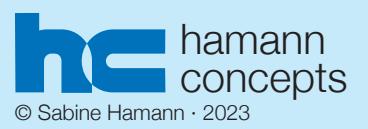

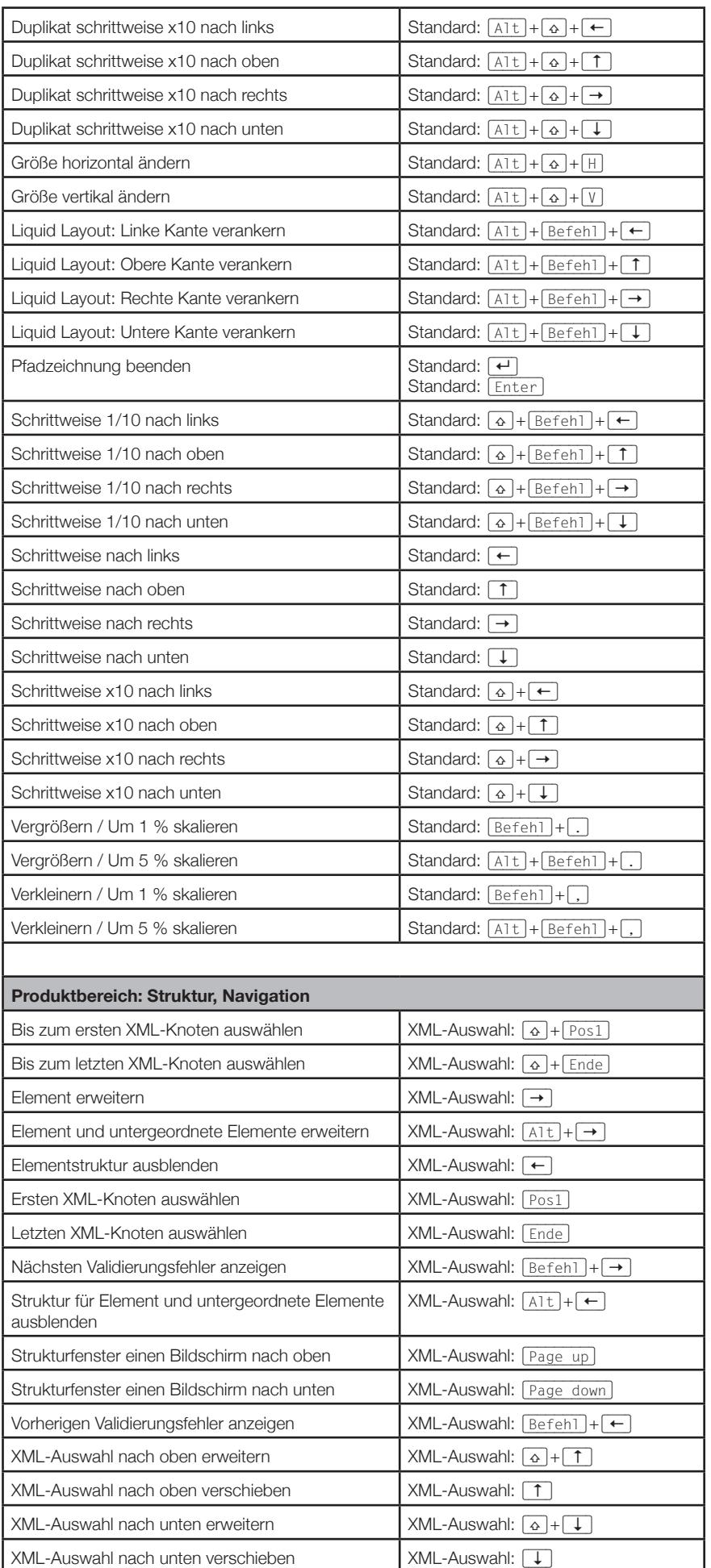

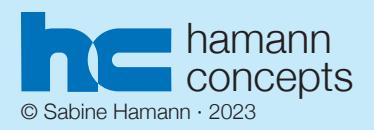

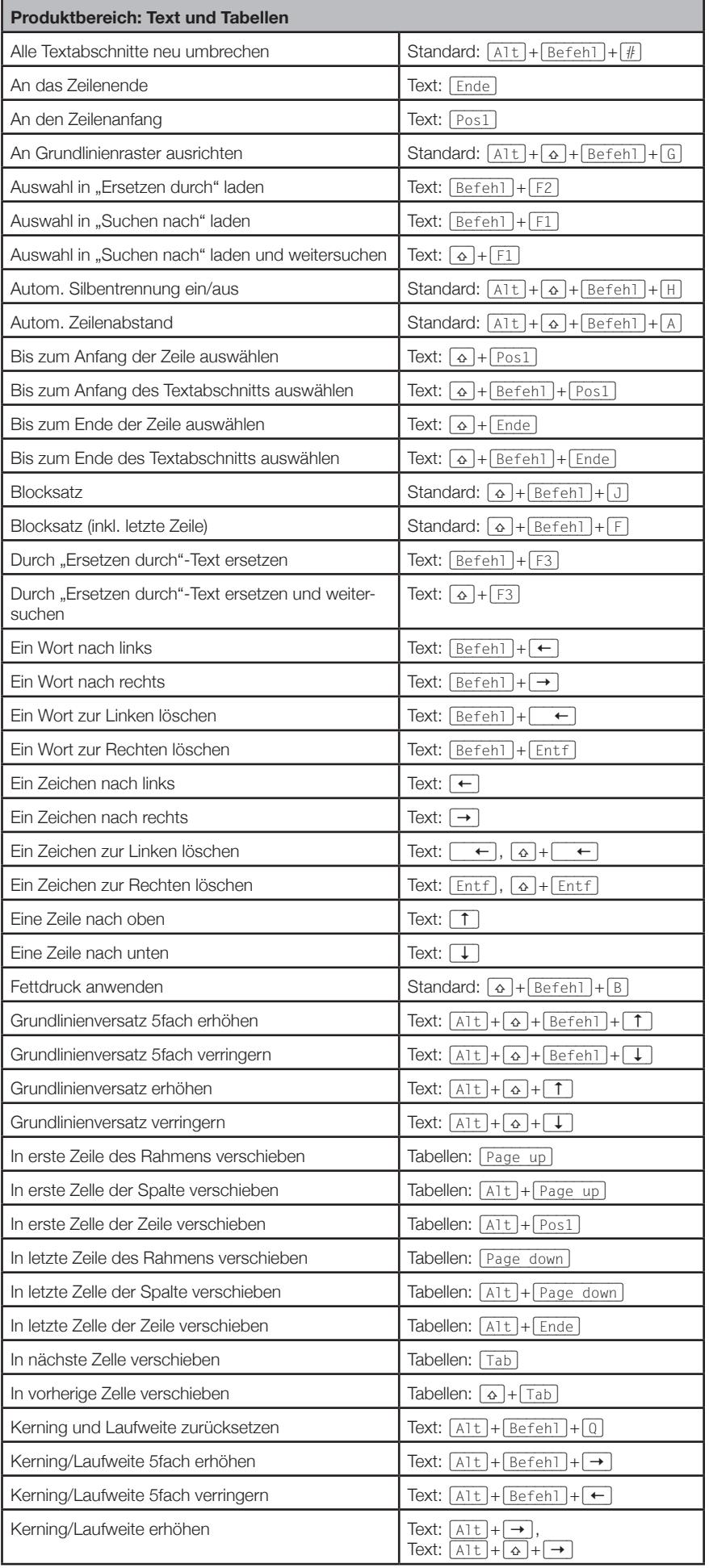

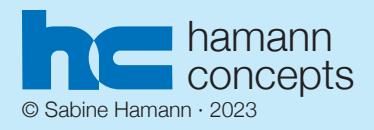

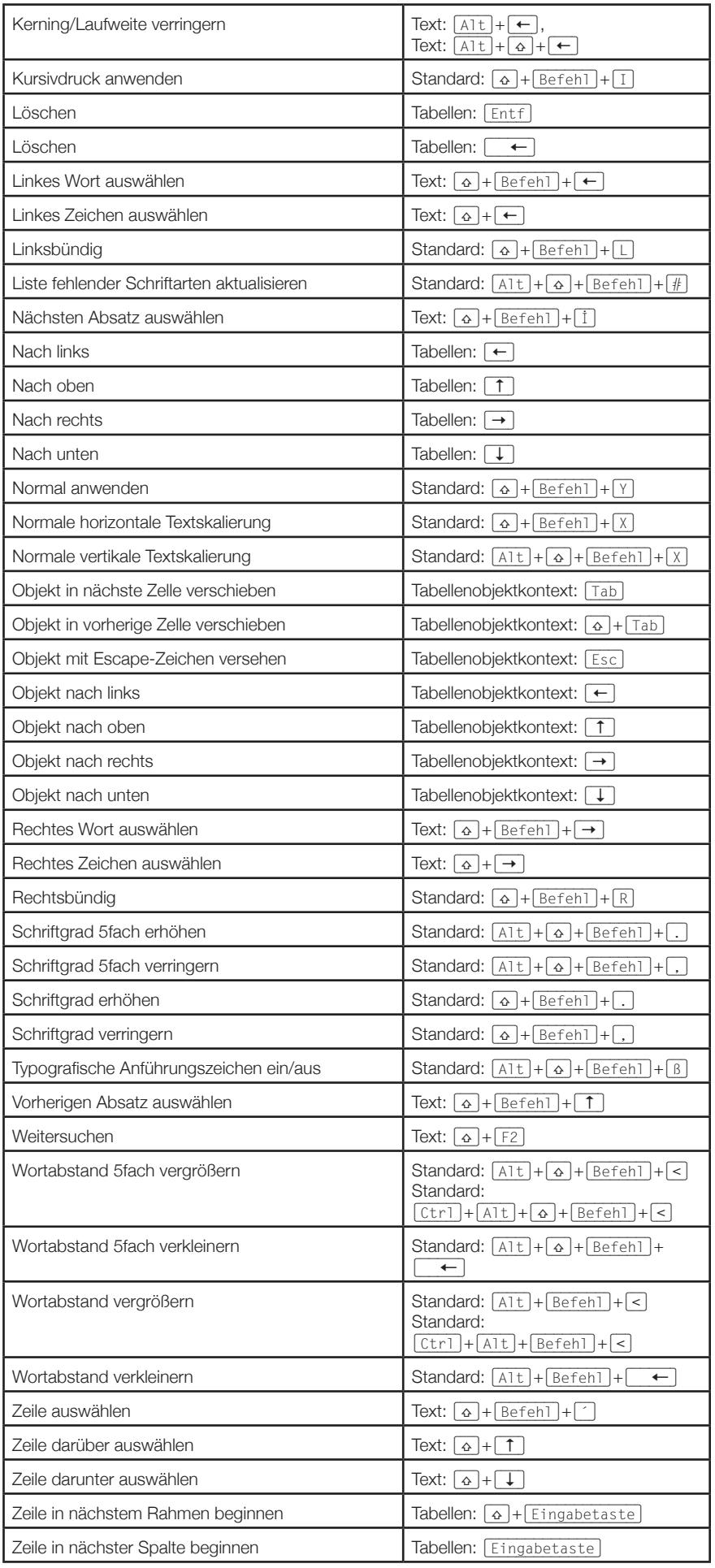

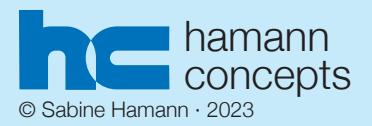

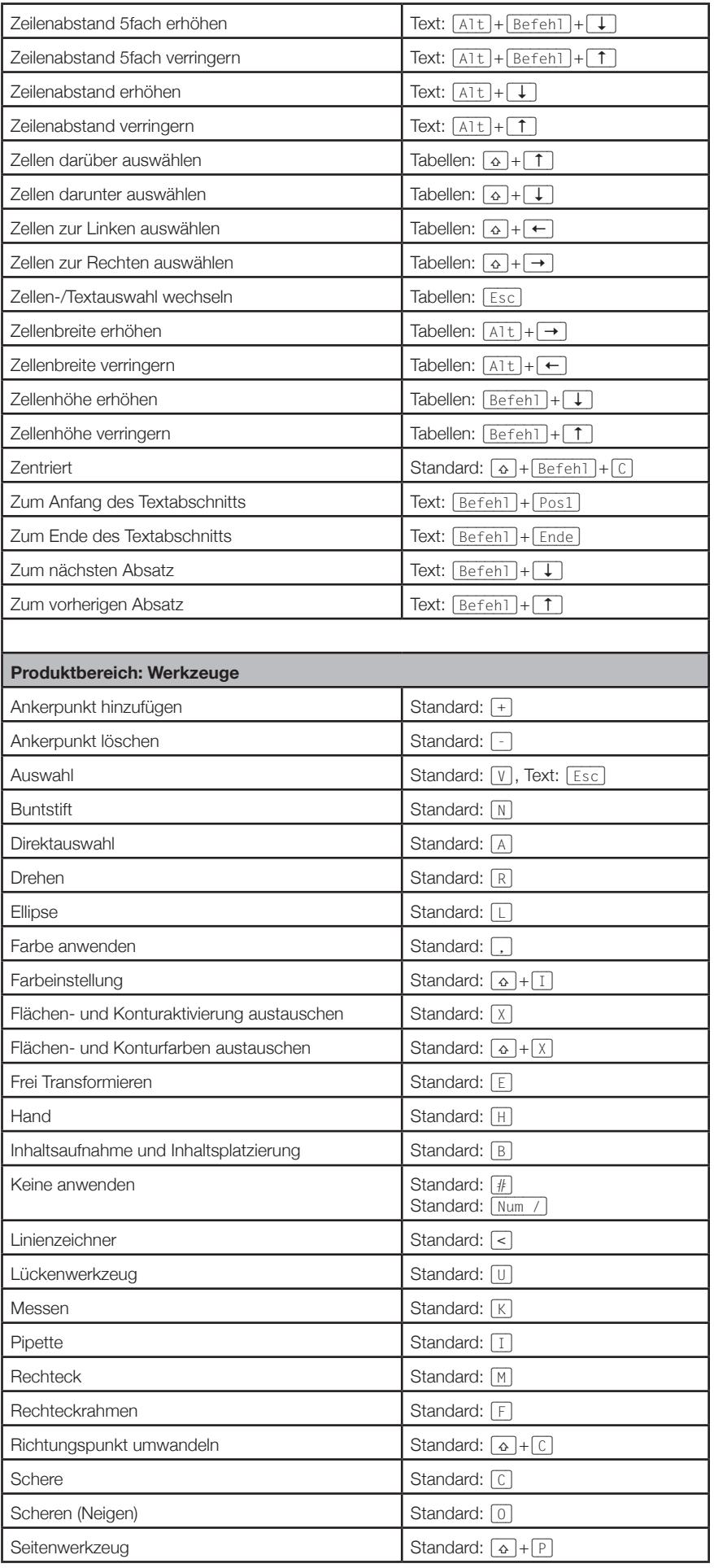

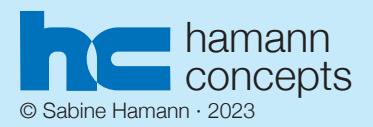

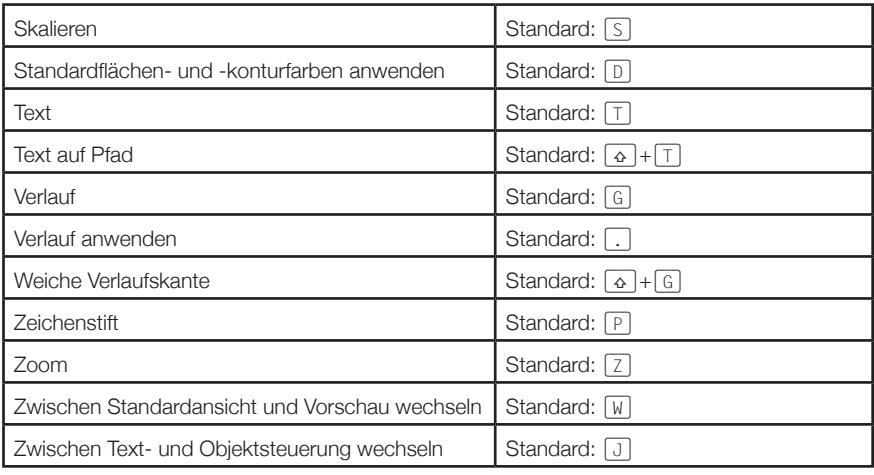

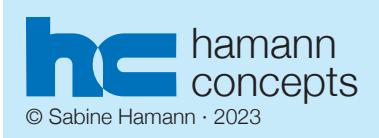

Befehlstaste:  $Mac = \boxed{cmd}$ 

Befehlstaste: Windows = [Strg]

Alt-Taste:  $Mac = \boxed{option}$